# Package 'ffscrapr'

November 10, 2021

Type Package

Title API Client for Fantasy Football League Platforms

Version 1.4.7

Description Helps access various Fantasy Football APIs by handling authentication and rate-limiting, forming appropriate calls, and returning tidy dataframes which can be easily connected to other data sources.

License MIT + file LICENSE

URL <https://ffscrapr.ffverse.com>, <https://github.com/ffverse/ffscrapr>,

[https://api.myfantasyleague.com/2020/api\\_info](https://api.myfantasyleague.com/2020/api_info),

<https://docs.sleeper.app>,

<https://www.fleaflicker.com/api-docs/index.html>,

<https://www.espn.com/fantasy/>,

[https://www.nflfastr.com/reference/load\\_player\\_stats.html](https://www.nflfastr.com/reference/load_player_stats.html)

BugReports <https://github.com/ffverse/ffscrapr/issues>

#### **Depends** R  $(>= 3.6.0)$

- **Imports** cachem ( $>= 1.0.0$ ), checkmate ( $>= 2.0.0$ ), dplyr ( $>= 1.0.0$ ), glue ( $> = 1.3.0$ ), httr ( $> = 1.4.0$ ), jsonlite ( $> = 1.6.0$ ), lifecycle, magrittr  $(>= 1.5.0)$ , nflreadr  $(>= 1.1.0)$ , memoise  $(>= 2.0.0)$ , purrr  $(>= 0.3.0)$ , rappdirs  $(>= 0.3.0)$ , ratelimitr  $(>= 0.4.0)$ , rlang  $(>= 0.4.0)$ , stringr  $(>= 1.4.0)$ , tibble  $(>= 1.4.0)$ 3.0.0), tidyr  $(>= 1.0.0)$
- **Suggests** covr ( $> = 3.0.0$ ), curl ( $> = 4.0.0$ ), httptest ( $> = 3.0.0$ ), knitr  $(>= 1.0)$ , rmarkdown  $(>= 2.6)$ , testthat  $(>= 2.1.0)$ , with  $(>= 1.0)$ 2.4.0)

LazyData true

VignetteBuilder knitr

Encoding UTF-8

RoxygenNote 7.1.2

NeedsCompilation no

Author Tan Ho [aut, cre], Tony ElHabr [ctb], Joe Sydlowski [ctb]

Maintainer Tan Ho <tan@tanho.ca>

Repository CRAN

Date/Publication 2021-11-10 06:00:07 UTC

## R topics documented:

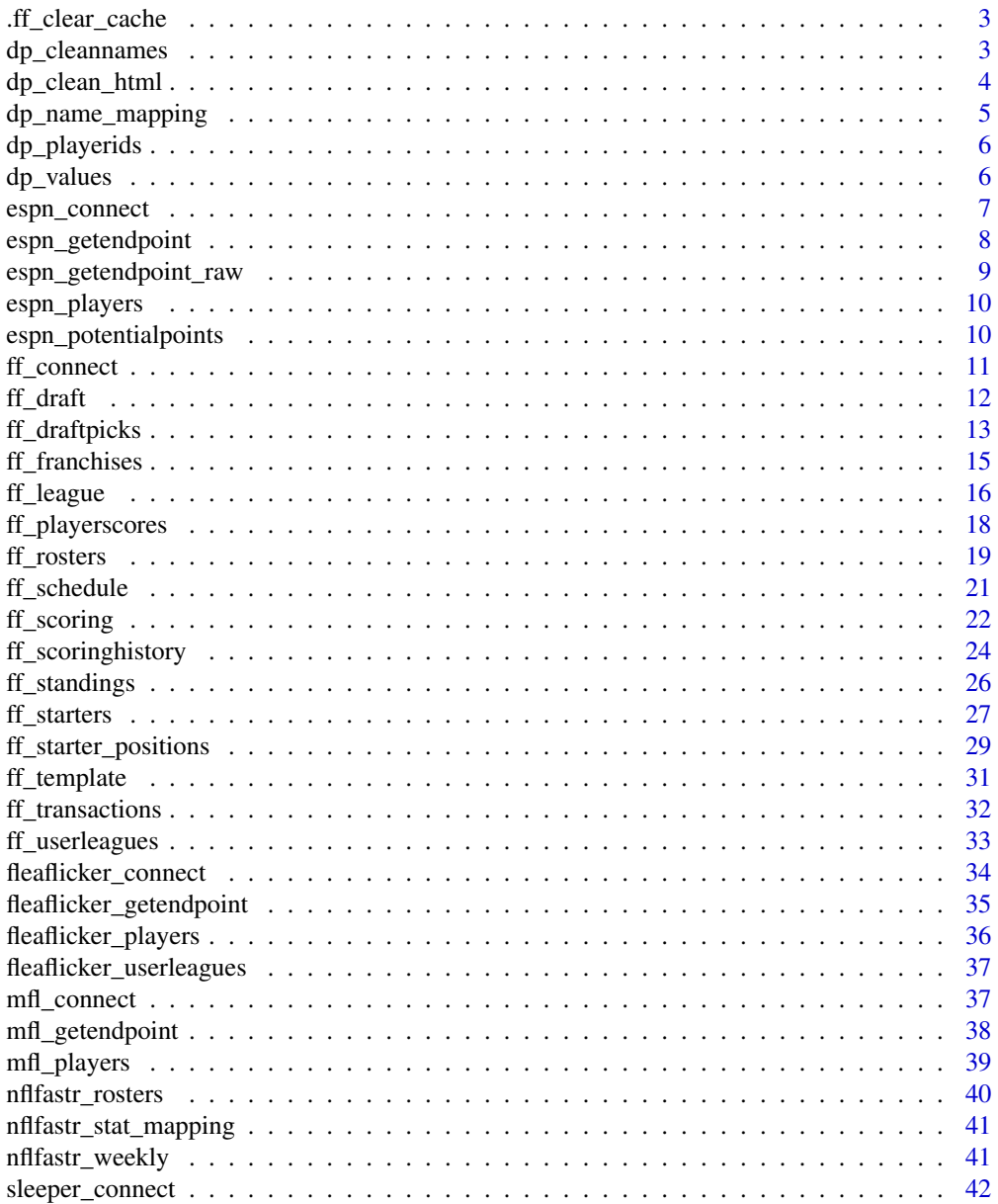

#### <span id="page-2-0"></span>.ff\_clear\_cache 3

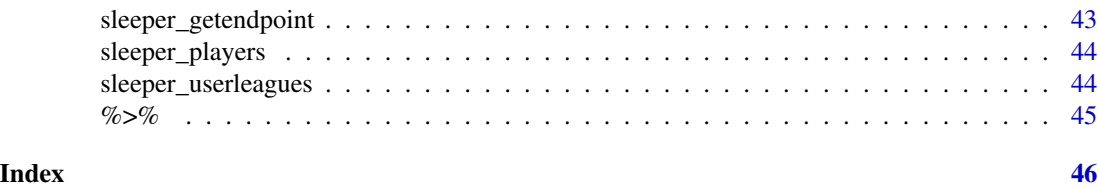

.ff\_clear\_cache *Empty Function Cache*

#### Description

This function will reset the cache for any and all ffscrapr cached functions.

#### Usage

.ff\_clear\_cache()

dp\_cleannames *Clean Names*

#### Description

Applies some name-cleaning heuristics to facilitate joins. These heuristics may include:

- removing periods and apostrophes
- removing common suffixes, such as Jr, Sr, II, III, IV
- converting to lowercase
- using dp\_name\_mapping to do common name substitutions, such as Mitch Trubisky to Mitchell Trubisky

#### Usage

```
dp_cleannames(
  player_name,
  lowercase = FALSE,
  convert_lastfirst = TRUE,
  use_name_database = TRUE
)
dp_clean_names(
  player_name,
  lowercase = FALSE,
  convert_lastfirst = TRUE,
  use_name_database = TRUE
)
```
#### Arguments

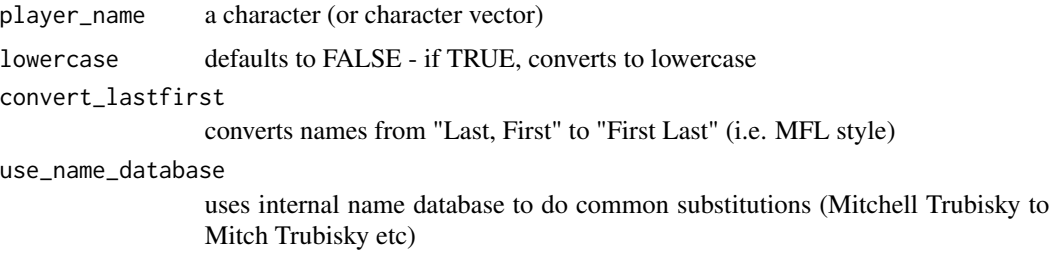

#### Value

a character vector of cleaned names

#### See Also

dp\_name\_mapping

#### Examples

```
dp_cleannames(c("A.J. Green", "Odell Beckham Jr.", "Le'Veon Bell Sr."))
dp_cleannames(c("Trubisky, Mitch", "Atwell, Chatarius", "Elliott, Zeke", "Elijah Moore"),
 convert_lastfirst = TRUE,
 use_name_database = TRUE
\mathcal{L}
```
dp\_clean\_html *Remove HTML from string*

#### Description

Applies some regex to clean html tags from strings. This is useful for platforms such as MFL that interpret HTML in their franchise name fields.

#### Usage

dp\_clean\_html(names)

#### Arguments

names a character (or character vector)

<span id="page-3-0"></span>

<span id="page-4-0"></span>dp\_name\_mapping 5

#### Value

a character vector of cleaned strings

#### Examples

c(

```
"<b><font color= Cyan>Kevin OBrien (@kevinobrienff) </FONT></B>",
  "<em><font color= Purple> Other fun names</font></em>"
) %>% dp_clean_html()
```
dp\_name\_mapping *Alternate name mappings*

#### Description

A named character vector mapping common alternate names

#### Usage

dp\_name\_mapping

#### Format

A named character vector

name attribute The "alternate" name.

value attribute The "correct" name.

#### Examples

dp\_name\_mapping[c("Chatarius Atwell", "Robert Kelley")]

<span id="page-5-0"></span>

#### Description

Fetches a copy of the latest DynastyProcess player IDs csv

#### Usage

```
dp_playerids()
```
#### Value

a tibble of player IDs

#### See Also

<https://github.com/DynastyProcess/data>

#### Examples

```
try( # try only shown here because sometimes CRAN checks are weird
 dp_playerids()
)
```
dp\_values *Import latest DynastyProcess values*

#### Description

Fetches a copy of the latest DynastyProcess dynasty trade values sheets

#### Usage

```
dp_values(file = c("values.csv", "values-players.csv", "values-picks.csv"))
```
#### Arguments

file one of c("values.csv","values-players.csv","values-picks.csv")

#### Value

a tibble of trade values from DynastyProcess

#### <span id="page-6-0"></span>espn\_connect 7

#### See Also

<https://github.com/DynastyProcess/data>

#### Examples

```
try( # try only shown here because sometimes CRAN checks are weird
 dp_values()
)
```
<span id="page-6-1"></span>

#### espn\_connect *Connect to ESPN League*

#### Description

This function creates a connection object which stores parameters and a user ID if available.

#### Usage

```
espn_connect(
  season = NULL,
  league_id = NULL,
  swid = NULL,espn_s2 = NULL,user_agent = NULL,
  rate_limit = TRUE,
  rate_limit_number = NULL,
  rate_limit_seconds = NULL,
  ...
)
```
#### Arguments

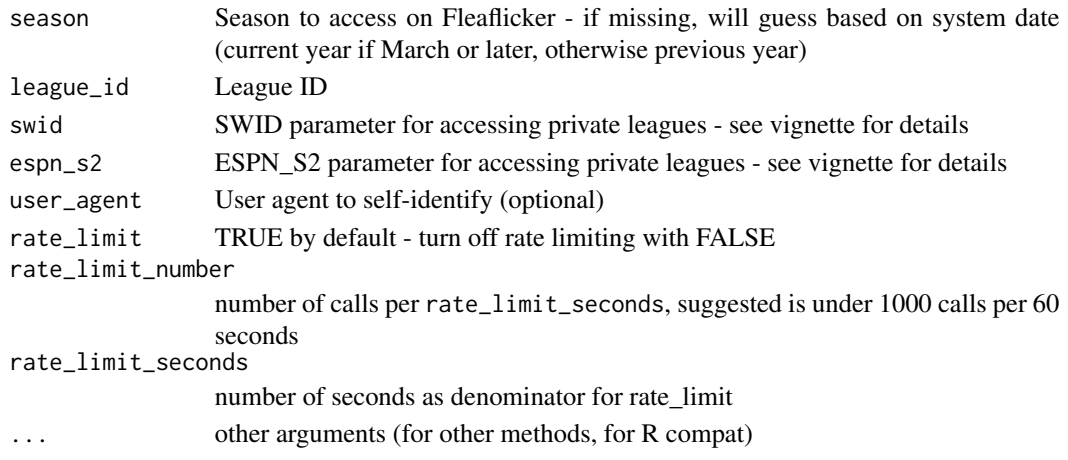

#### <span id="page-7-0"></span>Value

a list that stores ESPN connection objects

#### Examples

```
conn <- espn_connect(
  season = 2018,
  league_id = 1178049,
  espn_s2 = Sys.getenv("TAN_ESPN_S2"),
  swid = Sys.getenv("TAN_SWID")
)
```
espn\_getendpoint *GET ESPN fantasy league endpoint*

#### Description

This function is used to call the ESPN Fantasy API for league-based endpoints.

#### Usage

```
espn_getendpoint(conn, ..., x_fantasy_filter = NULL)
```
#### Arguments

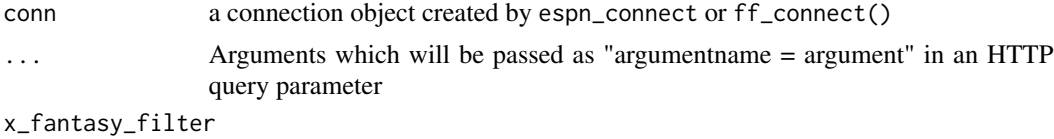

a JSON-encoded character string that specifies a filter for the data

#### Details

The ESPN Fantasy API is undocumented and this should be used by advanced users familiar with the API.

It chooses the correct league endpoint based on the year (eg leagueHistory for <2018), checks the x\_fantasy\_filter for valid JSON input, builds a url with any optional query parameters, and executes the request with authentication and rate limiting.

HTTP query parameters (i.e. arguments to ...) are Case Sensitive.

Please see the vignette for more on usage.

#### Value

A list object containing the query, response, and parsed content.

<span id="page-8-0"></span>espn\_getendpoint\_raw 9

#### See Also

vignette("espn\_getendpoint")

espn\_getendpoint\_raw

espn\_getendpoint\_raw *GET ESPN endpoint (raw)*

#### Description

This function is the lower-level function that powers the API call: it takes a URL and headers and executes the http request with rate-limiting and authentication. It checks for JSON return and any warnings/errors, parses the json, and returns an espn\_api object with the parsed content, the raw response, and the actual query.

#### Usage

```
espn_getendpoint_raw(conn, url_query, ...)
```
#### Arguments

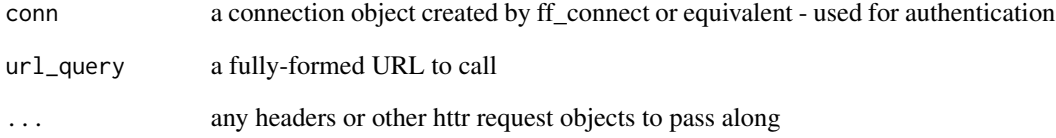

#### Value

object of class espn\_api with parsed content, request, and response

#### See Also

espn\_getendpoint() - a higher level wrapper that checks JSON and prepares the url query vignette("espn\_getendpoint")

<span id="page-9-0"></span>

#### Description

A cached table of ESPN NFL players. Will store in memory for each session! (via memoise in zzz.R)

#### Usage

```
espn_players(conn = NULL, season = NULL)
```
#### Arguments

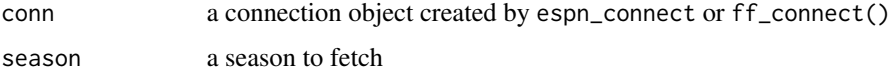

#### Value

a dataframe containing all ~2000+ active players in the ESPN database

#### Examples

```
try({ # try only shown here because sometimes CRAN checks are weird
 conn \leq espn_connect(season = 2020, league_id = 1178049)
 espn_players(conn, season = 2020)
}) # end try
```
espn\_potentialpoints *ESPN Potential Points*

#### Description

This function calculates the optimal starters for a given week, using some lineup heuristics.

#### Usage

```
espn_potentialpoints(conn, weeks = 1:17)
```
#### <span id="page-10-0"></span>ff\_connect 11

#### Arguments

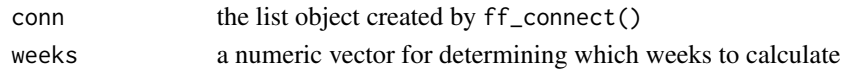

#### Value

a tibble with the best lineup for each team and whether they were started or not

#### Examples

```
try({ # try only shown here because sometimes CRAN checks are weird
  conn \leq espn_connect(season = 2020, league_id = 899513)
  espn_potentialpoints(conn, weeks = 1:3)
}) # end try
```
ff\_connect *Connect to a League*

#### Description

This function creates a connection object which stores parameters and gets a login-cookie if available - it does so by passing arguments to the appropriate league-based handler.

#### Usage

```
ff\_connect(platform = "mfl", league_id = NULL, ...)
```
#### Arguments

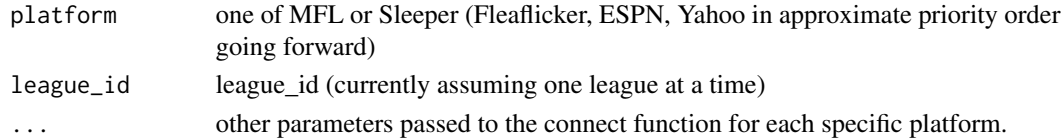

#### Value

a connection object to be used with ff\_\* functions

#### See Also

```
mfl_connect(), sleeper_connect(), fleaflicker_connect(), espn_connect()
```
#### Examples

ff\_connect(platform = "mfl", season = 2019, league\_id = 54040, rate\_limit = FALSE)

<span id="page-11-0"></span>

#### Description

This function gets a tidy dataframe of draft results for the current year. Can handle MFL devy drafts or startup drafts by specifying the custom\_players argument

#### Usage

```
ff_draft(conn, ...)
## S3 method for class 'espn_conn'
ff_draft(conn, ...)
## S3 method for class 'flea_conn'
ff_draft(conn, ...)
## S3 method for class 'mfl_conn'
ff_draft(conn, custom_players = deprecated(), ...)
## S3 method for class 'sleeper_conn'
ff_draft(conn, ...)
```
#### Arguments

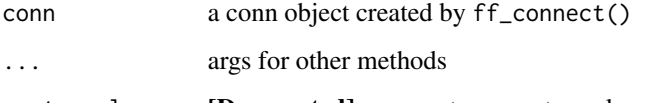

custom\_players [Deprecated] - now returns custom players by default

#### Value

A tidy dataframe of draft results

#### Methods (by class)

- espn\_conn: ESPN: returns the current year's draft/auction, including details on keepers
- flea\_conn: Fleaflicker: returns a table of drafts for the current year
- mfl\_conn: MFL: returns a table of drafts for the current year can handle devy/startup-rookiepicks by specifying custom\_players (slower!)
- sleeper\_conn: Sleeper: returns a dataframe of all drafts and draft selections, if available.

#### <span id="page-12-0"></span>ff\_draftpicks 13

#### Examples

```
try({ # try only shown here because sometimes CRAN checks are weird
  conn \leq espn_connect(season = 2020, league_id = 899513)
  ff_draft(conn)
}) # end try
try({ # try only shown here because sometimes CRAN checks are weird
  conn <- fleaflicker_connect(season = 2020, league_id = 206154)
  ff_draft(conn)
}) # end try
try({ # try only shown here because sometimes CRAN checks are weird
  ssb_conn <- ff_connect(platform = "mfl", league_id = 54040, season = 2020)
  ff_draft(ssb_conn)
}) # end try
try({ # try only shown here because sometimes CRAN checks are weird
 jml_conn <- ff_connect(platform = "sleeper", league_id = "522458773317046272", season = 2020)
  ff_draft(jml_conn)
}) # end try
```
ff\_draftpicks *Get Draft Picks*

#### Description

Returns all draft picks (current and future) that belong to a specific franchise and have not yet been converted into players (i.e. selected.)

#### Usage

```
ff_draftpicks(conn, ...)
## S3 method for class 'espn_conn'
ff_draftpicks(conn, ...)
## S3 method for class 'flea_conn'
ff_draftpicks(conn, franchise_id = NULL, ...)
## S3 method for class 'mfl_conn'
```

```
ff_draftpicks(conn, ...)
## S3 method for class 'sleeper_conn'
ff_draftpicks(conn, ...)
```
#### Arguments

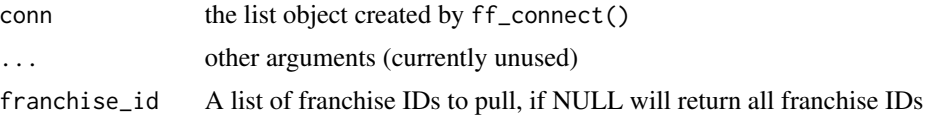

#### Value

Returns a dataframe with current and future draft picks for each franchise

#### Methods (by class)

- espn\_conn: ESPN: does not support future/draft pick trades for draft results, please use ff\_draft.
- flea\_conn: Fleaflicker: retrieves current and future draft picks, potentially for a specified team.
- mfl\_conn: MFL: returns current and future picks
- sleeper\_conn: Sleeper: retrieves current and future draft picks

#### Examples

```
try({ # try only shown here because sometimes CRAN checks are weird
 conn <- espn_connect(
   season = 2018,
   league_id = 1178049,
   espn_s2 = Sys.getenv("TAN_ESPN_S2"),
   swid = Sys.getenv("TAN_SWID")
 \lambdaff_draftpicks(conn)
}) # end try
try({ # try only shown here because sometimes CRAN checks are weird
 conn <- fleaflicker_connect(2020, 206154)
 ff_draftpicks(conn, franchise_id = 1373475)
}) # end try
try({ # try only shown here because sometimes CRAN checks are weird
 dlf_conn <- mfl_connect(2020, league_id = 37920)
```

```
ff_draftpicks(conn = dlf_conn)
```
#### <span id="page-14-0"></span>ff\_franchises 15

```
}) # end try
try({ # try only shown here because sometimes CRAN checks are weird
 jml_conn <- ff_connect(platform = "sleeper", league_id = "522458773317046272", season = 2020)
 ff_draftpicks(jml_conn)
}) # end try
```
ff\_franchises *Get League Franchises*

#### Description

ff\_franchises(conn)

Return franchise-level data (including divisions, usernames, etc) - available data may vary slightly based on platform.

#### Usage

## S3 method for class 'espn\_conn' ff\_franchises(conn) ## S3 method for class 'flea\_conn' ff\_franchises(conn) ## S3 method for class 'mfl\_conn' ff\_franchises(conn) ## S3 method for class 'sleeper\_conn' ff\_franchises(conn)

#### Arguments

```
conn a conn object created by ff_connect()
```
#### Value

A tidy dataframe of franchises, complete with IDs

#### Methods (by class)

- espn\_conn: ESPN: returns franchise and division information.
- flea\_conn: Fleaflicker: returns franchise and division information.
- mfl\_conn: MFL: returns franchise and division information.

<span id="page-15-0"></span>• sleeper\_conn: Sleeper: retrieves a list of franchise information, including user IDs and coowner IDs.

#### Examples

```
try({ # try only shown here because sometimes CRAN checks are weird
```

```
conn <- espn_connect(season = 2020, league_id = 1178049)
 ff_franchises(conn)
}) # end try
try({ # try only shown here because sometimes CRAN checks are weird
 conn <- fleaflicker_connect(season = 2020, league_id = 206154)
 ff_franchises(conn)
}) # end try
try({ # try only shown here because sometimes CRAN checks are weird
 ssb_conn <- ff_connect(platform = "mfl", league_id = 54040, season = 2020)
```

```
}) # end try
```
ff\_franchises(ssb\_conn)

```
try({ # try only shown here because sometimes CRAN checks are weird
 jml_conn <- ff_connect(platform = "sleeper", league_id = "522458773317046272", season = 2020)
 ff_franchises(jml_conn)
}) # end try
```
#### ff\_league *Get League Summary*

#### Description

This function returns a tidy dataframe of common league settings, including details like "1QB" or "2QB/SF", scoring, best ball, team count, IDP etc. This is potentially useful in summarising the features of multiple leagues.

#### Usage

ff\_league(conn)

## S3 method for class 'espn\_conn'

#### ff\_league 17

ff\_league(conn) ## S3 method for class 'flea\_conn' ff\_league(conn) ## S3 method for class 'mfl\_conn' ff\_league(conn) ## S3 method for class 'sleeper\_conn' ff\_league(conn)

#### Arguments

conn the connection object created by ff\_connect()

#### Value

A one-row summary of each league's main features.

#### Methods (by class)

- espn\_conn: ESPN: returns a summary of league features.
- flea\_conn: Flea: returns a summary of league features.
- mfl\_conn: MFL: returns a summary of league features.
- sleeper\_conn: Sleeper: returns a summary of league features.

#### Examples

```
try({ # try only shown here because sometimes CRAN checks are weird
  conn \leq espn_connect(season = 2020, league_id = 899513)
  ff_league(conn)
}) # end try
try({ # try only shown here because sometimes CRAN checks are weird
  conn <- fleaflicker_connect(2020, 206154)
  ff_league(conn)
}) # end try
try({ # try only shown here because sometimes CRAN checks are weird
  ssb_conn <- ff_connect(platform = "mfl", league_id = 22627, season = 2021)
  ff_league(ssb_conn)
}) # end try
```

```
try({ # try only shown here because sometimes CRAN checks are weird
 jml_conn <- ff_connect(platform = "sleeper", league_id = "522458773317046272", season = 2020)
  ff_league(jml_conn)
}) # end try
```
ff\_playerscores *Get Player Scoring History*

#### Description

This function returns a tidy dataframe of player scores based on league rules.

Unfortunately, Sleeper has deprecated their player stats endpoint from their supported/open API. Please see ff\_scoringhistory() for an alternative reconstruction.

#### Usage

```
ff_playerscores(conn, ...)
## S3 method for class 'espn_conn'
ff_playerscores(conn, limit = 1000, ...)
## S3 method for class 'flea_conn'
ff_playerscores(conn, page_limit = NULL, ...)
## S3 method for class 'mfl_conn'
ff_playerscores(conn, season, week, ...)
## S3 method for class 'sleeper_conn'
ff_playerscores(conn, ...)
```
#### Arguments

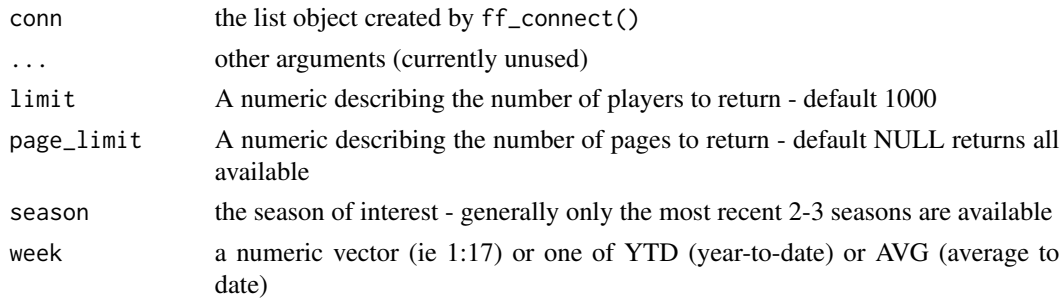

#### Value

A tibble of historical player scoring

#### <span id="page-18-0"></span>ff\_rosters 19

#### Methods (by class)

- espn\_conn: ESPN: returns total points for season and average per game, for both current and previous season.
- flea\_conn: Fleaflicker: returns the season, season average, and standard deviation
- mfl\_conn: MFL: returns the player fantasy scores for each week (not the actual stats)
- sleeper\_conn: Sleeper: Deprecated their open API endpoint for player scores

#### See Also

ff\_scoringhistory

#### Examples

```
try({ # try only shown here because sometimes CRAN checks are weird
 conn \leq espn_connect(season = 2020, league_id = 899513)
 ff_playerscores(conn, limit = 5)
}) # end try
try({ # try only shown here because sometimes CRAN checks are weird
 conn <- fleaflicker_connect(2020, 312861)
 ff_playerscores(conn, page_limit = 2)
}) # end try
try({ # try only shown here because sometimes CRAN checks are weird
 sfb_conn <- mfl_connect(2020, league_id = 65443)
 ff_playerscores(conn = sfb_conn, season = 2019, week = "YTD")
}) # end try
```
ff\_rosters *Get League Rosters*

#### Description

This function returns a tidy dataframe of team rosters

#### Usage

```
ff_rosters(conn, ...)
## S3 method for class 'espn_conn'
ff\_rosters(conn, week = NULL, ...)
```

```
## S3 method for class 'flea_conn'
ff_rosters(conn, ...)
## S3 method for class 'mfl_conn'
ff_rosters(conn, custom_players = deprecated(), week = NULL, ...)
## S3 method for class 'sleeper_conn'
ff_rosters(conn, ...)
```
#### Arguments

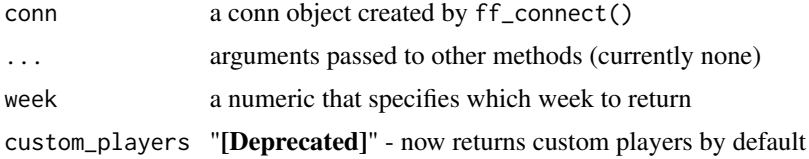

#### Value

A tidy dataframe of rosters, joined to basic player information and basic franchise information

#### Methods (by class)

- espn\_conn: ESPN: Returns all roster data.
- flea\_conn: Fleaflicker: Returns roster data (minus age as of right now)
- mf1\_conn: MFL: returns roster data
- sleeper\_conn: Sleeper: Returns all roster data.

#### Examples

```
try({ # try only shown here because sometimes CRAN checks are weird
  conn \leq espn_connect(season = 2020, league_id = 899513)
  ff_league(conn)
}) # end try
try({ # try only shown here because sometimes CRAN checks are weird
  joe_conn <- ff_connect(platform = "fleaflicker", league_id = 312861, season = 2020)
  ff_rosters(joe_conn)
}) # end try
try({ # try only shown here because sometimes CRAN checks are weird
  ssb_conn <- ff_connect(platform = "mfl", league_id = 54040, season = 2020)
  ff_rosters(ssb_conn)
}) # end try
```

```
try({ # try only shown here because sometimes CRAN checks are weird
 jml_conn <- ff_connect(platform = "sleeper", league_id = "522458773317046272", season = 2020)
 ff_rosters(jml_conn)
}) # end try
```
ff\_schedule *Get Schedule*

#### Description

This function returns a tidy dataframe with one row for every team for every weekly matchup

#### Usage

```
ff_schedule(conn, ...)
## S3 method for class 'espn_conn'
ff_schedule(conn, ...)
## S3 method for class 'flea_conn'
ff\_schedule(conn, week = 1:17, ...)## S3 method for class 'mfl_conn'
ff_schedule(conn, ...)
## S3 method for class 'sleeper_conn'
ff_schedule(conn, ...)
```
#### Arguments

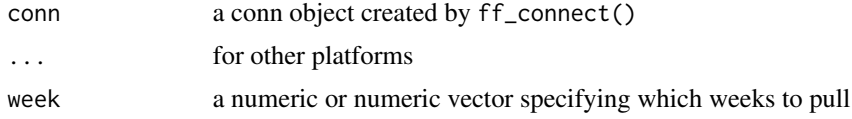

#### Value

A tidy dataframe with one row per game per franchise per week

#### Methods (by class)

- espn\_conn: ESPN: returns schedule data, one row for every franchise for every week. Completed games have result data.
- flea\_conn: Flea: returns schedule data, one row for every franchise for every week. Completed games have result data.
- mfl\_conn: MFL: returns schedule data, one row for every franchise for every week. Completed games have result data.
- sleeper\_conn: Sleeper: returns all schedule data

#### Examples

```
try({ # try only shown here because sometimes CRAN checks are weird
 espn_conn \leq espn_connect(season = 2020, league_id = 899513)
 ff_schedule(espn_conn)
}) # end try
try({ # try only shown here because sometimes CRAN checks are weird
 conn <- fleaflicker_connect(season = 2019, league_id = 206154)
 ff_schedule(conn, week = 2:4)
}) # end try
try({ # try only shown here because sometimes CRAN checks are weird
 ssb_conn <- ff_connect(platform = "mfl", league_id = 54040, season = 2020)
 ff_schedule(ssb_conn)
}) # end try
try({ # try only shown here because sometimes CRAN checks are weird
 jml_conn <- ff_connect(platform = "sleeper", league_id = "522458773317046272", season = 2020)
 ff_schedule(jml_conn)
}) # end try
```
#### ff\_scoring *Get League Scoring Settings*

#### Description

This function returns a dataframe with detailed scoring settings for each league - broken down by event, points, and (if available) position.

#### Usage

```
ff_scoring(conn)
## S3 method for class 'espn_conn'
ff_scoring(conn)
```
<span id="page-21-0"></span>

#### ff\_scoring 23

```
## S3 method for class 'flea_conn'
ff_scoring(conn)
## S3 method for class 'mfl_conn'
ff_scoring(conn)
## S3 method for class 'sleeper_conn'
ff_scoring(conn)
## S3 method for class 'template_conn'
ff_scoring(conn)
```
#### **Arguments**

conn a conn object created by ff\_connect()

#### Value

A tibble of league scoring rules for each position defined.

#### Methods (by class)

- espn\_conn: ESPN: returns scoring settings in a flat table, override positions have their own scoring.
- flea\_conn: Fleaflicker: returns scoring settings in a flat table, one row per position per rule.
- mfl\_conn: MFL: returns scoring settings in a flat table, one row per position per rule.
- sleeper\_conn: Sleeper: returns scoring settings in a flat table, one row per position per rule.
- template\_conn: Template: returns MFL style scoring settings in a flat table, one row per position per rule.

#### See Also

[http://www03.myfantasyleague.com/2020/scoring\\_rules#rules](http://www03.myfantasyleague.com/2020/scoring_rules#rules)

#### Examples

```
try({ # try only shown here because sometimes CRAN checks are weird
 conn <- espn_connect(season = 2020, league_id = 899513)
 ff_scoring(conn)
}) # end try
```

```
try({ # try only shown here because sometimes CRAN checks are weird
 joe_conn <- ff_connect(platform = "fleaflicker", league_id = 312861, season = 2020)
 ff_scoring(joe_conn)
}) # end try
```

```
try({ # try only shown here because sometimes CRAN checks are weird
  ssb_conn <- ff_connect(platform = "mfl", league_id = 54040, season = 2020)
  ff_scoring(ssb_conn)
}) # end try
try({ # try only shown here because sometimes CRAN checks are weird
 jml_conn <- ff_connect(platform = "sleeper", league_id = "522458773317046272", season = 2020)
  ff_scoring(jml_conn)
}) # end try
template_ppr <- ff_template(scoring_type = "ppr")
ff_scoring(template_ppr)
```
ff\_scoringhistory *Get League-Specific Scoring History*

#### Description

(Experimental!) This function reads your league's ff\_scoring rules and maps them to nflfastr weeklevel data. Not all of the scoring rules from your league may have nflfastr equivalents, but most of the common ones are available!

#### Usage

```
ff_scoringhistory(conn, season, ...)
## S3 method for class 'espn_conn'
ff\_scoringhistory(conn, season = 1999:2020, ...)## S3 method for class 'flea_conn'
ff\_scoringhistory(conn, season = 1999:2020, ...)## S3 method for class 'mfl_conn'
ff_scoringhistory(conn, season = 1999:2020, ...)
## S3 method for class 'sleeper_conn'
ff\_scoringhistory(conn, season = 1999:2020, ...)## S3 method for class 'template_conn'
ff\_scoringhistory(conn, season = 1999:2020, ...)
```
#### ff\_scoringhistory 25

#### **Arguments**

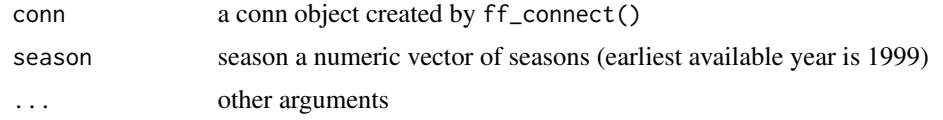

#### Value

A tidy dataframe of weekly fantasy scoring data, one row per player per week

#### Methods (by class)

- espn\_conn: ESPN: returns scoring history in a flat table, one row per player per week.
- flea\_conn: Fleaflicker: returns scoring history in a flat table, one row per player per week.
- mfl\_conn: MFL: returns scoring history in a flat table, one row per player per week.
- sleeper\_conn: Sleeper: returns scoring history in a flat table, one row per player per week.
- template\_conn: template: returns scoring history in a flat table, one row per player per week.

#### See Also

[https://www.nflfastr.com/reference/load\\_player\\_stats.html](https://www.nflfastr.com/reference/load_player_stats.html)

#### Examples

```
try({ # try only shown here because sometimes CRAN checks are weird
 conn \leq espn_connect(season = 2020, league_id = 899513)
 ff_scoringhistory(conn, season = 2020)
}) # end try
```

```
try({ # try only shown here because sometimes CRAN checks are weird
  conn <- fleaflicker_connect(2020, 312861)
  ff_scoringhistory(conn, season = 2020)
}) # end try
```

```
try({ # try only shown here because sometimes CRAN checks are weird
 ssb_conn <- ff_connect(platform = "mfl", league_id = 54040, season = 2020)
 ff_scoringhistory(ssb_conn, season = 2020)
}) # end try
```

```
try({ # try only shown here because sometimes CRAN checks are weird
 conn <- ff_connect(platform = "sleeper", league_id = "522458773317046272", season = 2020)
 ff_scoringhistory(conn, season = 2020)
}) # end try
```

```
try({ # try only shown here because sometimes CRAN checks are weird
  template_conn <- ff_template(scoring_type = "sfb11", roster_type = "sfb11")
  ff_scoringhistory(template_conn, season = 2020)
}) # end try
```
ff\_standings *Get Standings*

#### Description

This function returns a tidy dataframe of season-long fantasy team stats, including H2H wins as well as points, potential points, and all-play.

#### Usage

```
ff_standings(conn, ...)
## S3 method for class 'espn_conn'
ff_standings(conn, ...)
## S3 method for class 'flea_conn'
ff_standings(conn, include_allplay = TRUE, include_potentialpoints = TRUE, ...)
## S3 method for class 'mfl_conn'
ff_standings(conn, ...)
## S3 method for class 'sleeper_conn'
ff_standings(conn, ...)
```
#### Arguments

```
conn a conn object created by ff_connect()
... arguments passed to other methods (currently none)
include_allplay
                TRUE/FALSE - return all-play win pct calculation? defaults to TRUE
include_potentialpoints
                TRUE/FALSE - return potential points calculation? defaults to TRUE.
```
#### Value

A tidy dataframe of standings data

#### <span id="page-26-0"></span>ff\_starters 27

#### Methods (by class)

- espn\_conn: ESPN: returns standings and points data.
- flea\_conn: Fleaflicker: returns H2H/points/all-play/best-ball data in a table.
- mfl\_conn: MFL: returns H2H/points/all-play/best-ball data in a table.
- sleeper\_conn: Sleeper: returns all standings and points data and manually calculates allplay results.

#### Examples

```
try({ # try only shown here because sometimes CRAN checks are weird
  espn_conn <- espn_connect(season = 2020, league_id = 899513)
  ff_standings(espn_conn)
}) # end try
try({ # try only shown here because sometimes CRAN checks are weird
  conn <- fleaflicker_connect(season = 2020, league_id = 206154)
  x <- ff_standings(conn)
}) # end try
try({ # try only shown here because sometimes CRAN checks are weird
  ssb_conn <- ff_connect(platform = "mfl", league_id = 54040, season = 2020)
  ff_standings(ssb_conn)
}) # end try
try({ # try only shown here because sometimes CRAN checks are weird
 jml_conn <- ff_connect(platform = "sleeper", league_id = "522458773317046272", season = 2020)
  ff_standings(jml_conn)
}) # end try
```
ff\_starters *Get Starting Lineups*

#### Description

This function returns a tidy dataframe with one row for every starter (and bench) for every week and their scoring, if available.

#### Usage

```
ff_starters(conn, ...)
## S3 method for class 'espn_conn'
ff_{\text{-}starts}(\text{conn}, \text{ weeks} = 1:17, ...)## S3 method for class 'flea_conn'
ff_{\text{-}stars}(conn, week = 1:17, ...)
## S3 method for class 'mfl_conn'
ff_{\text{1}}starters(conn, week = 1:17, season = NULL, ...)
## S3 method for class 'sleeper_conn'
ff_{\text{-}stars}(conn, week = 1:17, ...)
```
#### **Arguments**

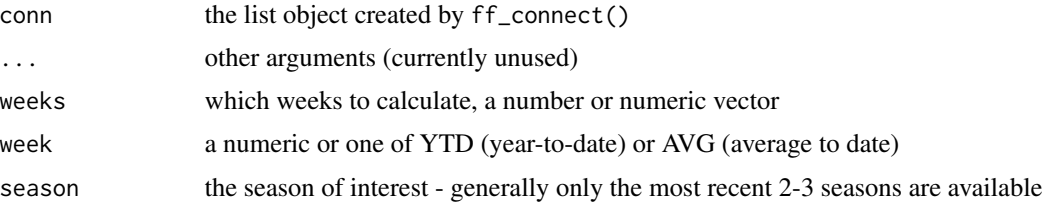

#### Value

A tidy dataframe with every player for every week, including a flag for whether they were started or not

#### Methods (by class)

- espn\_conn: ESPN: returns who was started as well as what they scored.
- flea\_conn: Fleaflicker: returns who was started as well as what they scored.
- mfl\_conn: MFL: returns the player fantasy scores for each week (not the actual stats)
- sleeper\_conn: Sleeper: returns only "who" was started, without any scoring/stats data. Only returns season specified in initial connection object.

#### Examples

```
try({ # try only shown here because sometimes CRAN checks are weird
 conn \leq espn_connect(season = 2020, league_id = 1178049)
 ff_starters(conn, weeks = 1:3)
}) # end try
```
try({ # try only shown here because sometimes CRAN checks are weird

```
conn <- fleaflicker_connect(season = 2020, league_id = 206154)
  ff_starters(conn)
}) # end try
try({ # try only shown here because sometimes CRAN checks are weird
 dlf_conn <- mfl_connect(2020, league_id = 37920)
  ff_starters(conn = dlf_conn)
}) # end try
try({ # try only shown here because sometimes CRAN checks are weird
  jml_conn <- sleeper_connect(league_id = "522458773317046272", season = 2020)
  ff_starters(jml_conn, week = 3)
}) # end try
```
ff\_starter\_positions *Get Starting Lineup Settings*

#### Description

This function returns a tidy dataframe with positional lineup rules.

#### Usage

```
ff_starter_positions(conn, ...)
## S3 method for class 'espn_conn'
ff_starter_positions(conn, ...)
## S3 method for class 'flea_conn'
ff_starter_positions(conn, ...)
## S3 method for class 'mfl_conn'
ff_starter_positions(conn, ...)
## S3 method for class 'sleeper_conn'
ff_starter_positions(conn, ...)
## S3 method for class 'template_conn'
ff_starter_positions(conn, ...)
```
#### Arguments

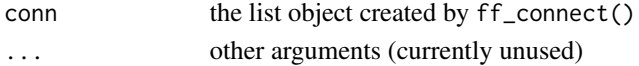

A tidy dataframe of positional lineup rules, one row per position with minimum and maximum starters as well as total starter calculations.

#### Methods (by class)

- espn\_conn: ESPN: returns min/max starters for each main player position
- flea\_conn: Fleaflicker: returns minimum and maximum starters for each player position.
- mfl\_conn: MFL: returns minimum and maximum starters for each player position.
- sleeper\_conn: Sleeper: returns minimum and maximum starters for each player position.
- template\_conn: Template: returns minimum and maximum starters for each player position.

#### Examples

```
try({ # try only shown here because sometimes CRAN checks are weird
 conn \le espn_connect(season = 2020, league_id = 1178049)
 ff_starter_positions(conn)
}) # end try
try({ # try only shown here because sometimes CRAN checks are weird
 conn <- fleaflicker_connect(season = 2020, league_id = 206154)
 ff_starter_positions(conn)
}) # end try
try({ # try only shown here because sometimes CRAN checks are weird
 dlfidp_conn <- mfl_connect(2020, league_id = 33158)
 ff_starter_positions(conn = dlfidp_conn)
}) # end try
try({ # try only shown here because sometimes CRAN checks are weird
 jml_conn <- sleeper_connect(league_id = "652718526494253056", season = 2021)
 ff_starter_positions(jml_conn)
}) # end try
template_conn <- ff_template(roster_type = "idp")
ff_starter_positions(template_conn)
```
<span id="page-30-0"></span>

#### Description

This function creates a connection to a few league templates, and can be used instead of a real conn object in the following functions: ff\_scoring(), ff\_scoringhistory(), ff\_starterpositions().

#### Usage

```
ff_template(
  scoring_type = c("ppr", "half_ppr", "zero_ppr", "sfb11"),
  roster_type = c("1qb", "superflex", "sfb11", "idp")
\lambda
```
#### Arguments

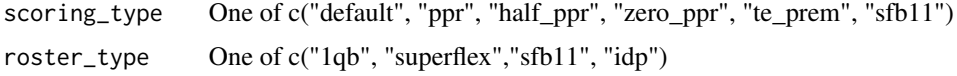

#### Details

Scoring types defined here are:

- ppr: 6 pt passing/rushing/receiving touchdowns, 0.1 for rushing/receiving yards, 1 point per reception, -2 for fumbles/interceptions
- half\_ppr: same as ppr but with 0.5 points per reception
- zero\_ppr: same as ppr but with 0 points per reception
- te\_prem: same as ppr but TEs get 1.5 points per reception
- sfb11: scoring as defined here <https://scottfishbowl.com/2021/rules.php>

Roster settings defined here are:

- 1qb: Starts 1 QB, 2 RB, 3 WR, 1 TE, 2 FLEX
- superflex: Starts 1 QB, 2 RB, 3 WR, 1 TE, 2 FLEX, 1 SUPERFLEX
- sfb11: Starts 1 QB, 2 RB, 3 WR, 1 TE, 3 FLEX, 1 SUPERFLEX (flex positions can also start a kicker)
- idp: Starts same as 1QB but also starts 3 DL, 3 LB, 3 DB, and two IDP FLEX

#### Value

a connection object that can be used with  $ff\_scoring(), ff\_scoringhistory(),$  and  $ff\_starterpositions()$ 

<span id="page-31-0"></span>ff\_transactions *Get League Transactions*

#### Description

This function returns a tidy dataframe of transactions - generally one row per player per transaction per team. Each trade is represented twice, once per each team.

#### Usage

```
ff_transactions(conn, ...)
## S3 method for class 'espn_conn'
ff_transactions(conn, limit = 1000, ...)
## S3 method for class 'flea_conn'
ff_transactions(conn, franchise_id = NULL, ...)
## S3 method for class 'mfl_conn'
ff_transactions(conn, custom_players = deprecated(), ...)
## S3 method for class 'sleeper_conn'
ff_transactions(conn, week = 1:17, ...)
```
#### Arguments

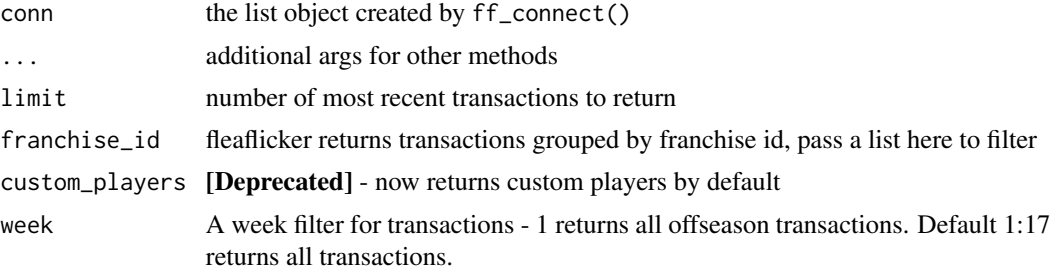

#### Value

A tidy dataframe of transaction data

#### Methods (by class)

- espn\_conn: ESPN: returns adds, drops, and trades. Requires private/auth-cookie.
- flea\_conn: Fleaflicker: returns all transactions, including free agents, waivers, and trades.
- mfl\_conn: MFL: returns all transactions, including auction, free agents, IR, TS, waivers, and trades.
- sleeper\_conn: Sleeper: returns all transactions, including free agents, waivers, and trades.

#### <span id="page-32-0"></span>ff\_userleagues 33

#### Examples

```
## Not run:
# Marked as don't run because this endpoint requires private authentication
conn <- espn_connect(
  season = 2020,
  league_id = 1178049,
  swid = Sys.getenv("TAN_SWID"),
  espn_s2 = Sys.getenv("TAN_ESPN_S2")
)
ff_transactions(conn)
## End(Not run)
try({ # try only shown here because sometimes CRAN checks are weird
  conn <- fleaflicker_connect(season = 2020, league_id = 312861)
  ff_transactions(conn)
}) # end try
try({ # try only shown here because sometimes CRAN checks are weird
  dlf_conn <- mfl_connect(2019, league_id = 37920)
  ff_transactions(dlf_conn)
}) # end try
try({ # try only shown here because sometimes CRAN checks are weird
 jml_conn <- ff_connect(platform = "sleeper", league_id = "522458773317046272", season = 2020)
 ff_transactions(jml_conn, week = 1:2)
}) # end try
```
<span id="page-32-1"></span>ff\_userleagues *Get User Leagues*

#### Description

This function returns a tidy dataframe with one row for every league a user is in. This requries authentication cookies for MFL usage.

#### Usage

```
ff_userleagues(conn, ...)
## S3 method for class 'espn_conn'
ff_userleagues(conn = NULL, ...)
```

```
## S3 method for class 'flea_conn'
ff_userleagues(conn = NULL, user_email = NULL, season = NULL, ...)
## S3 method for class 'mfl_conn'
ff_userleagues(conn, season = NULL, ...)
## S3 method for class 'sleeper_conn'
ff_userleagues(conn = NULL, user_name = NULL, season = NULL, ...)
```
#### Arguments

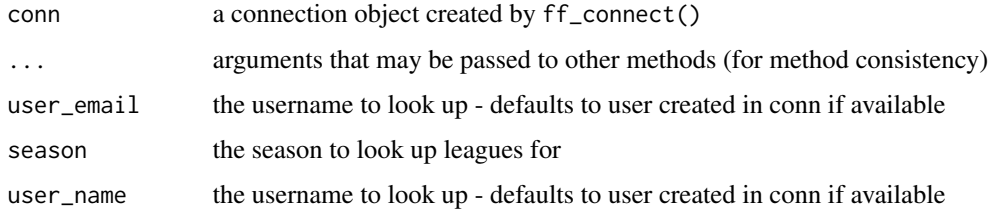

#### Value

A tidy dataframe with one row for every league a user is in

#### Methods (by class)

- espn\_conn: ESPN: does not support a lookup of user leagues by email or user ID at this time.
- flea\_conn: flea: returns a listing of leagues for a given user\_email
- mfl\_conn: MFL: With username/password, it will return a list of user leagues.
- sleeper\_conn: Sleeper: returns a listing of leagues for a given user\_id or user\_name

#### See Also

[fleaflicker\\_userleagues\(\)](#page-36-2) to call this function for flea leagues without first creating a connection object.

[sleeper\\_userleagues\(\)](#page-43-1) to call this function for Sleeper leagues without first creating a connection object.

<span id="page-33-1"></span>fleaflicker\_connect *Connect to Fleaflicker League*

#### Description

This function creates a connection object which stores parameters and a user ID if available.

<span id="page-34-0"></span>fleaflicker\_getendpoint 35

#### Usage

```
fleaflicker_connect(
  season = NULL,
  league_id = NULL,
 user_email = NULL,
 user_agent = NULL,
  rate_limit = TRUE,
  rate_limit_number = NULL,
  rate_limit_seconds = NULL,
  ...
)
```
#### Arguments

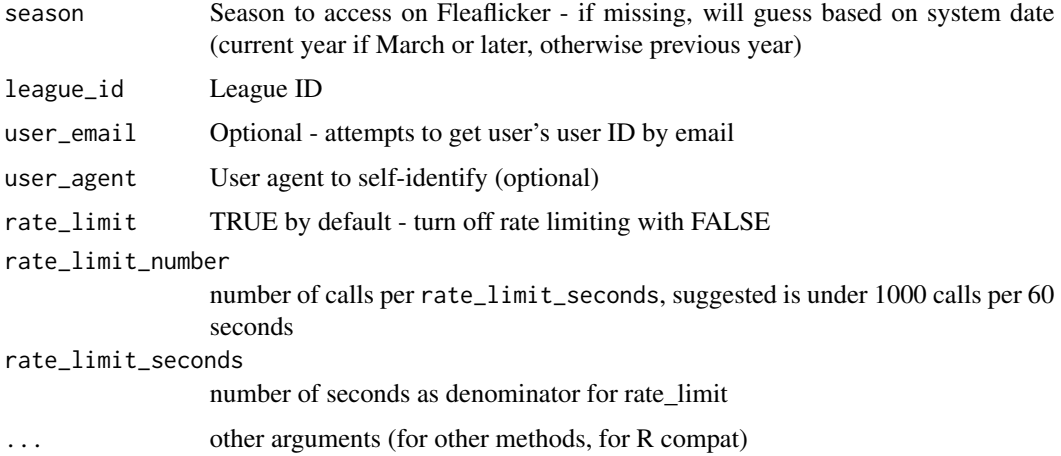

#### Value

a list that stores Fleaflicker connection objects

fleaflicker\_getendpoint

*GET any Fleaflicker endpoint*

#### Description

The endpoint names and HTTP parameters (i.e. argument names) are CASE SENSITIVE and should be passed in exactly as displayed on the Fleaflicker API reference page.

#### Usage

fleaflicker\_getendpoint(endpoint, ...)

#### <span id="page-35-0"></span>Arguments

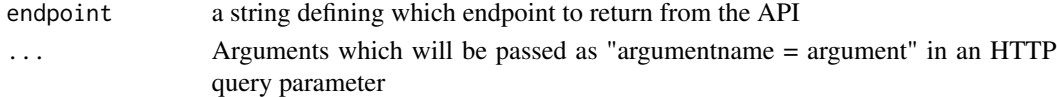

#### Details

Check out the vignette for more details and example usage.

#### Value

A list object containing the query, response, and parsed content.

#### See Also

```
https://www.fleaflicker.com/api-docs/index.html
vignette("fleaflicker_getendpoint")
```
fleaflicker\_players *Fleaflicker players library*

#### Description

A cached table of Fleaflicker NFL players. Will store in memory for each session! (via memoise in zzz.R)

#### Usage

```
fleaflicker_players(conn, page_limit = NULL)
```
#### Arguments

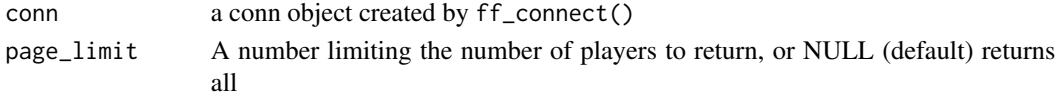

#### Value

a dataframe containing all ~7000+ players in the Fleaflicker database

#### Examples

```
try({ # try only shown here because sometimes CRAN checks are weird
 conn <- fleaflicker_connect(2020, 312861)
 player_list <- fleaflicker_players(conn, page_limit = 2)
}) # end try
```
<span id="page-36-2"></span><span id="page-36-0"></span>fleaflicker\_userleagues

*Fleaflicker - Get User Leagues*

#### Description

This function returns the leagues that a specific user is in. This variant can be used without first creating a connection object.

#### Usage

```
fleaflicker_userleagues(user_email, season = NULL)
```
#### Arguments

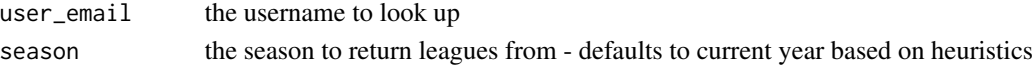

#### Value

a dataframe of leagues for the specified user

#### See Also

[ff\\_userleagues\(\)](#page-32-1)

<span id="page-36-1"></span>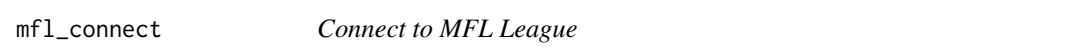

#### Description

This function creates a connection object which stores parameters and gets a login-cookie if available

#### Usage

```
mfl_connect(
  season = NULL,
  league_id = NULL,
 APIKEY = NULL,
  user_name = NULL,
 password = NULL,
 user\_agent = NULL,
  rate_limit = TRUE,
  rate_limit_number = NULL,
  rate_limit_seconds = NULL,
  ...
\mathcal{E}
```
#### <span id="page-37-0"></span>Arguments

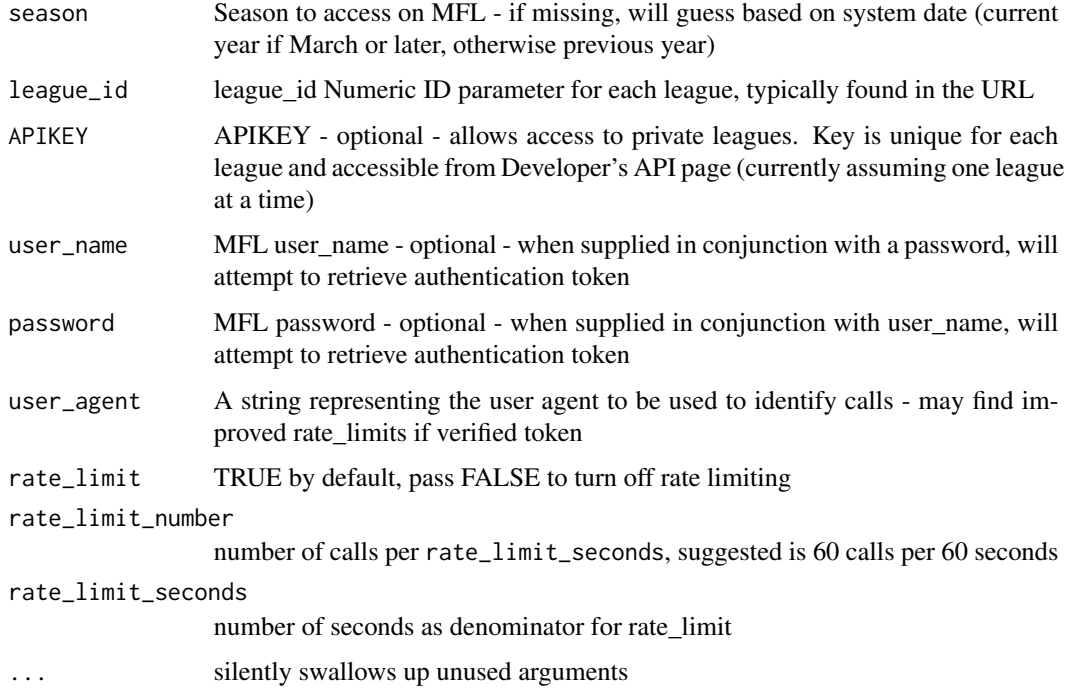

#### Value

a connection object to be used with ff\_\* functions

#### Examples

```
mfl_connect(season = 2020, league_id = 54040)
mfl_connect(season = 2019, league_id = 54040, rate_limit = FALSE)
```
mfl\_getendpoint *GET any MFL endpoint*

#### Description

Create a GET request to any MFL export endpoint.

#### Usage

mfl\_getendpoint(conn, endpoint, ...)

#### <span id="page-38-0"></span>mfl\_players 39

#### Arguments

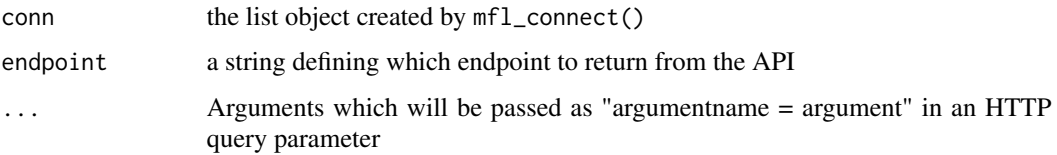

#### Details

This function will read the connection object and automatically pass in the rate-limiting, league ID (L), authentication cookie, and/or API key (APIKEY) if configured in the connection object.

The endpoint names and HTTP parameters (i.e. argument names) are CASE SENSITIVE and should be passed in exactly as displayed on the MFL API reference page.

Check out the vignette for more details and example usage.

#### Value

A list object containing the query, response, and parsed content.

#### See Also

```
https://api.myfantasyleague.com/2020/api_info?STATE=details
```
vignette("mfl\_getendpoint")

mfl\_players *MFL players library*

#### Description

A cached table of MFL players. Will store in memory for each session! (via memoise in zzz.R)

#### Usage

```
mfl_players(conn = NULL)
```
#### Arguments

conn optionally, pass in a conn object generated by ff\_connect to receive leaguespecific custom players

#### Value

a dataframe containing all ~2000+ players in the MFL database

#### Examples

```
try({ # try only shown here because sometimes CRAN checks are weird
 player_list <- mfl_players()
 dplyr::sample_n(player_list, 5)
}) # end try
```
nflfastr\_rosters *Import nflfastr roster data*

#### Description

Fetches a copy of roster data from nflfastr's data repository. The same input/output as nflfastr's fast\_scraper\_roster function.

#### Usage

```
nflfastr_rosters(seasons)
```
#### Arguments

seasons A numeric vector of seasons, earliest of which is 1999. TRUE returns all seasons, NULL returns latest season.

#### Details

If you have any issues with the output of this data, please open an issue in the nflfastr repository.

#### Value

Data frame where each individual row represents a player in the roster of the given team and season

#### See Also

<https://nflreadr.nflverse.com>

#### Examples

```
try( # try only shown here because sometimes CRAN checks are weird
 nflfastr_rosters(seasons = 2019:2020)
)
```
<span id="page-39-0"></span>

<span id="page-40-0"></span>nflfastr\_stat\_mapping *Mappings for nflfastr to fantasy platform scoring*

#### Description

A small helper dataframe for connecting nflfastr to specific fantasy platform rules.

#### Usage

nflfastr\_stat\_mapping

#### Format

A data frame with ~85 rows and 3 variables:

nflfastr\_event the column name of the statistic in the nflfastr\_weekly dataset

platform specific platform that this mapping applies to

ff\_event name of the statistic for that platform

nflfastr\_weekly *Import latest nflfastr weekly stats*

#### Description

Fetches a copy of the latest week-level stats from nflfastr's data repository, via the [nflreadr](https://nflreadr.nflverse.com) package.

#### Usage

nflfastr\_weekly(seasons = TRUE, type = c("offense", "kicking"))

#### Arguments

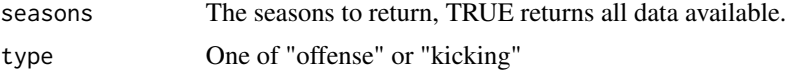

#### Details

The goal of this data is to replicate the NFL's official weekly stats, which can diverge a bit from what fantasy data feeds display.

If you have any issues with the output of this data, please open an issue in the nflfastr repository.

#### Value

Weekly stats for all passers, rushers and receivers in the nflverse play-by-play data from the 1999 season to the most recent season

#### See Also

<https://nflreadr.nflverse.com>

#### Examples

```
try( # try only shown here because sometimes CRAN checks are weird
 nflfastr_weekly()
)
```
<span id="page-41-1"></span>sleeper\_connect *Connect to Sleeper League*

#### Description

This function creates a connection object which stores parameters and a user ID if available.

#### Usage

```
sleeper_connect(
  season = NULL,
  league_id = NULL,
 user_name = NULL,
 user_agent = NULL,
 rate_limit = TRUE,
  rate_limit_number = NULL,
  rate_limit_seconds = NULL,
  ...
\mathcal{L}
```
#### Arguments

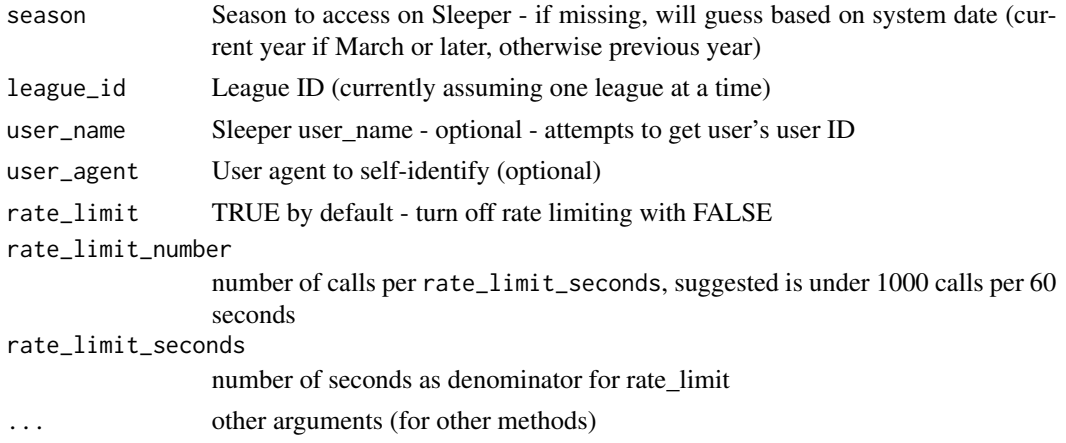

<span id="page-41-0"></span>

<span id="page-42-0"></span>sleeper\_getendpoint 43

#### Value

a list that stores Sleeper connection objects

sleeper\_getendpoint *GET any Sleeper endpoint*

#### Description

The endpoint names and HTTP parameters (i.e. argument names) are CASE SENSITIVE and should be passed in exactly as displayed on the Sleeper API reference page.

#### Usage

sleeper\_getendpoint(endpoint, ...)

#### Arguments

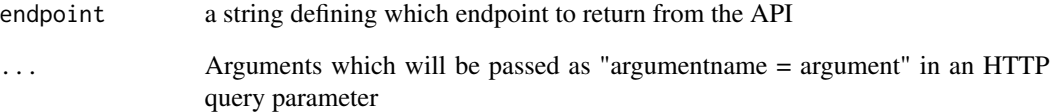

#### Details

Check out the vignette for more details and example usage.

#### Value

A list object containing the query, response, and parsed content.

#### See Also

<https://docs.sleeper.app>

vignette("sleeper\_getendpoint")

<span id="page-43-0"></span>sleeper\_players *Sleeper players library*

#### Description

A cached table of Sleeper NFL players. Will store in memory for each session! (via memoise in zzz.R)

#### Usage

```
sleeper_players()
```
#### Value

a dataframe containing all ~7000+ players in the Sleeper database

#### Examples

```
try({ # try only shown here because sometimes CRAN checks are weird
  x <- sleeper_players()
  dplyr::sample_n(x, 5)
}) # end try
```
<span id="page-43-1"></span>sleeper\_userleagues *Sleeper - Get User Leagues*

#### Description

This function returns the leagues that a specific user is in. This variant can be used without first creating a connection object.

#### Usage

```
sleeper_userleagues(user_name, season = NULL)
```
#### Arguments

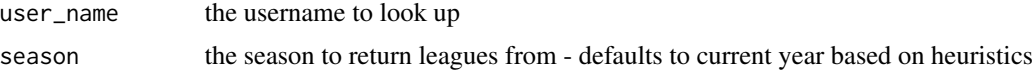

#### Value

a dataframe of leagues for the specified user

#### <span id="page-44-0"></span> $\%$  >% 45

#### See Also

[ff\\_userleagues\(\)](#page-32-1)

%>% *Pipe operator*

### Description

See [magrittr::%>%](https://magrittr.tidyverse.org/reference/pipe.html) for details.

# <span id="page-45-0"></span>Index

∗ datasets dp\_name\_mapping, [5](#page-4-0) nflfastr\_stat\_mapping, [41](#page-40-0) .ff\_clear\_cache, [3](#page-2-0) %>%, [45](#page-44-0) dp\_clean\_html, [4](#page-3-0) dp\_clean\_names *(*dp\_cleannames*)*, [3](#page-2-0) dp\_cleannames, [3](#page-2-0) dp\_name\_mapping, [5](#page-4-0) dp\_playerids, [6](#page-5-0) dp\_values, [6](#page-5-0) espn\_connect, [7](#page-6-0) espn\_connect(), *[11](#page-10-0)* espn\_getendpoint, [8](#page-7-0) espn\_getendpoint\_raw, [9](#page-8-0) espn\_players, [10](#page-9-0) espn\_potentialpoints, [10](#page-9-0) ff\_connect, [11](#page-10-0) ff\_draft, [12](#page-11-0) ff\_draftpicks, [13](#page-12-0) ff\_franchises, [15](#page-14-0) ff\_league, [16](#page-15-0) ff\_playerscores, [18](#page-17-0) ff\_rosters, [19](#page-18-0) ff\_schedule, [21](#page-20-0) ff\_scoring, [22](#page-21-0) ff\_scoringhistory, [24](#page-23-0) ff\_standings, [26](#page-25-0) ff\_starter\_positions, [29](#page-28-0) ff\_starters, [27](#page-26-0) ff\_template, [31](#page-30-0) ff\_transactions, [32](#page-31-0) ff\_userleagues, [33](#page-32-0) ff\_userleagues(), *[37](#page-36-0)*, *[45](#page-44-0)* fleaflicker\_connect, [34](#page-33-0) fleaflicker\_connect(), *[11](#page-10-0)* fleaflicker\_getendpoint, [35](#page-34-0)

fleaflicker\_players, [36](#page-35-0) fleaflicker\_userleagues, [37](#page-36-0) fleaflicker\_userleagues(), *[34](#page-33-0)* mfl\_connect, [37](#page-36-0) mfl\_connect(), *[11](#page-10-0)* mfl\_getendpoint, [38](#page-37-0) mfl\_players, [39](#page-38-0) nflfastr\_rosters, [40](#page-39-0) nflfastr\_stat\_mapping, [41](#page-40-0) nflfastr\_weekly, [41](#page-40-0) sleeper\_connect, [42](#page-41-0) sleeper\_connect(), *[11](#page-10-0)* sleeper\_getendpoint, [43](#page-42-0) sleeper\_players, [44](#page-43-0) sleeper\_userleagues, [44](#page-43-0) sleeper\_userleagues(), *[34](#page-33-0)*